## Mazací tramvaj

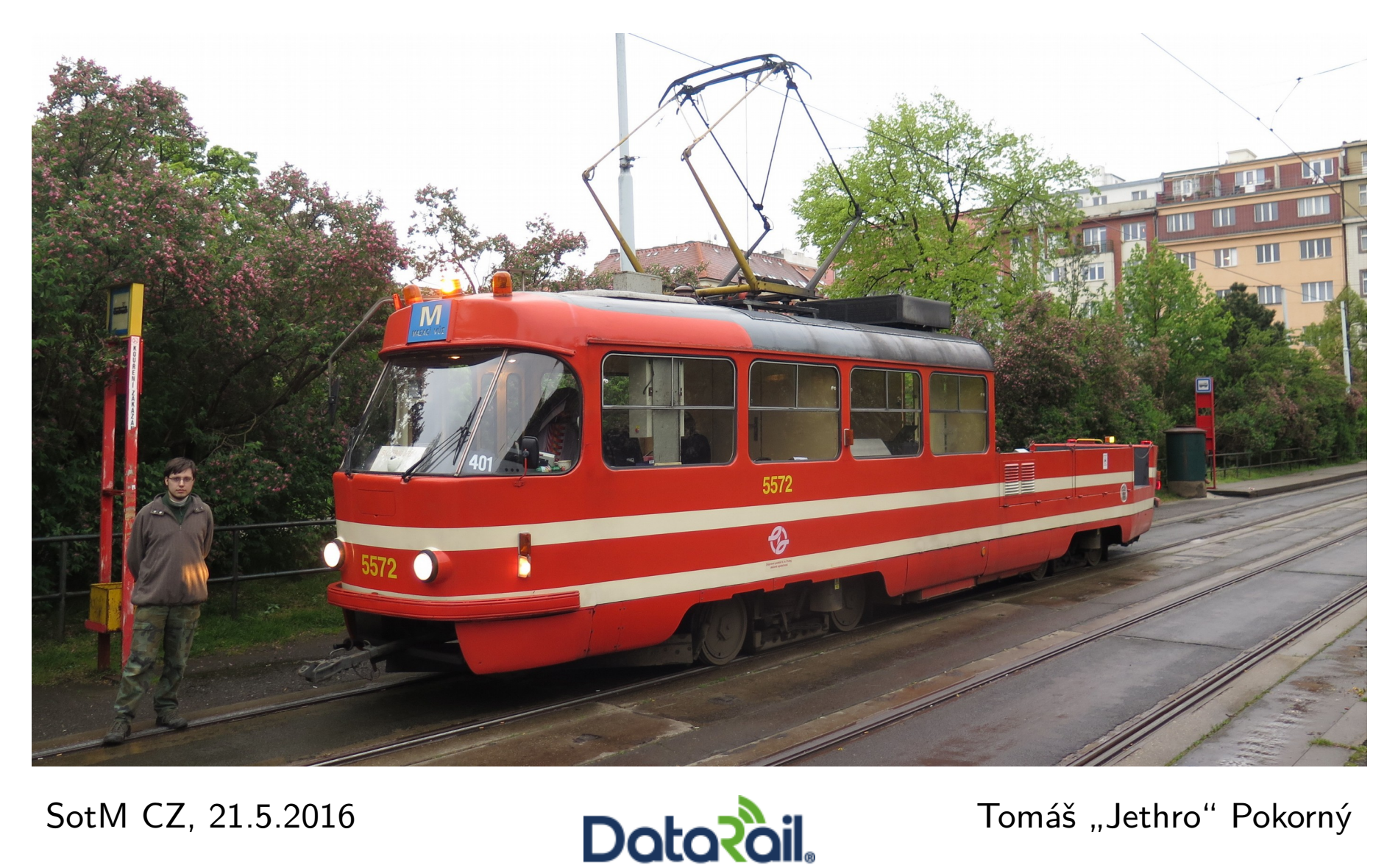

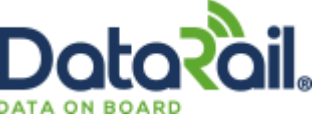

## Co je třeba?

- Mapové podklady
- Detekce oblouků
- Jízdní řád
- Ovládání mazání
- Logování

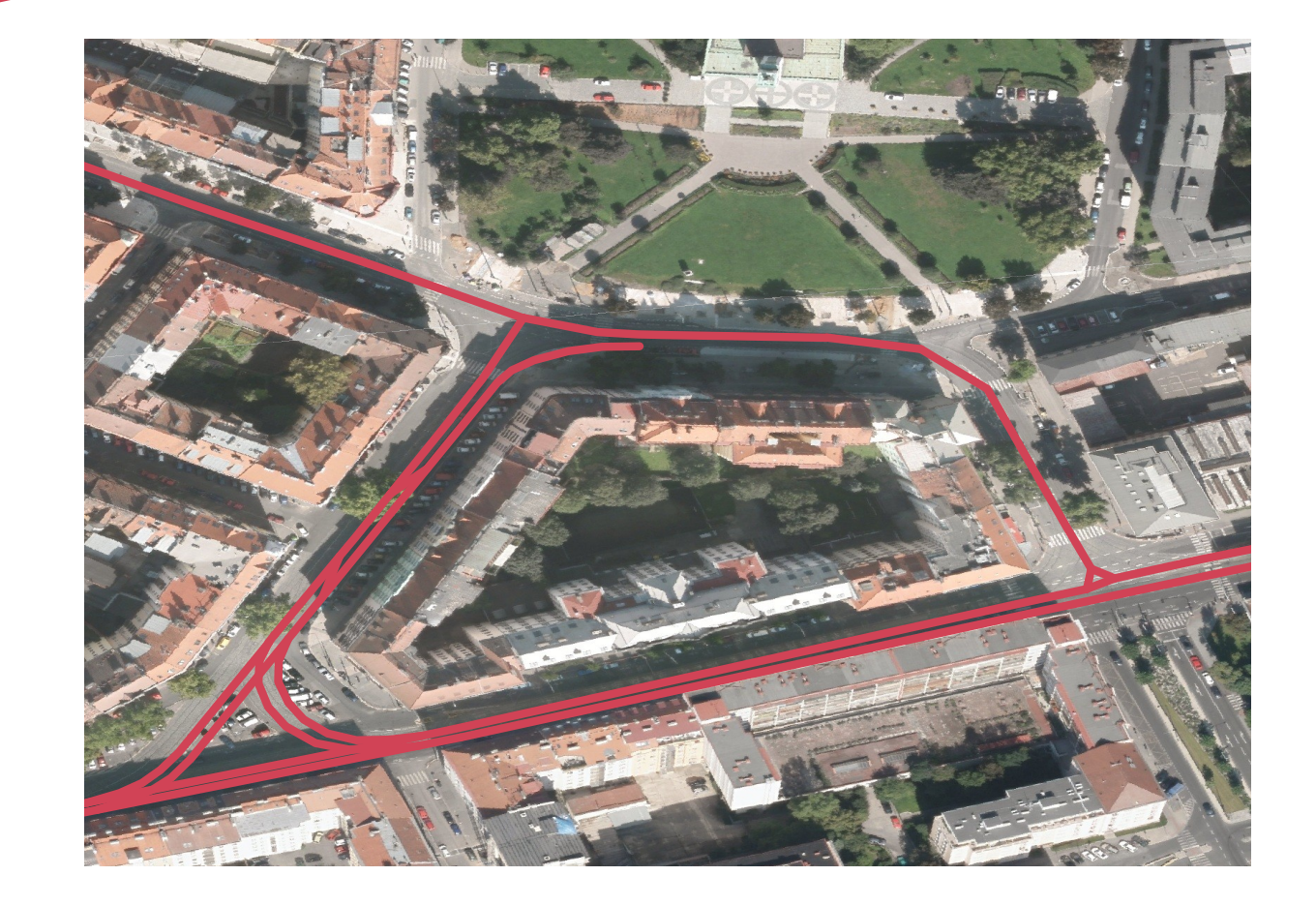

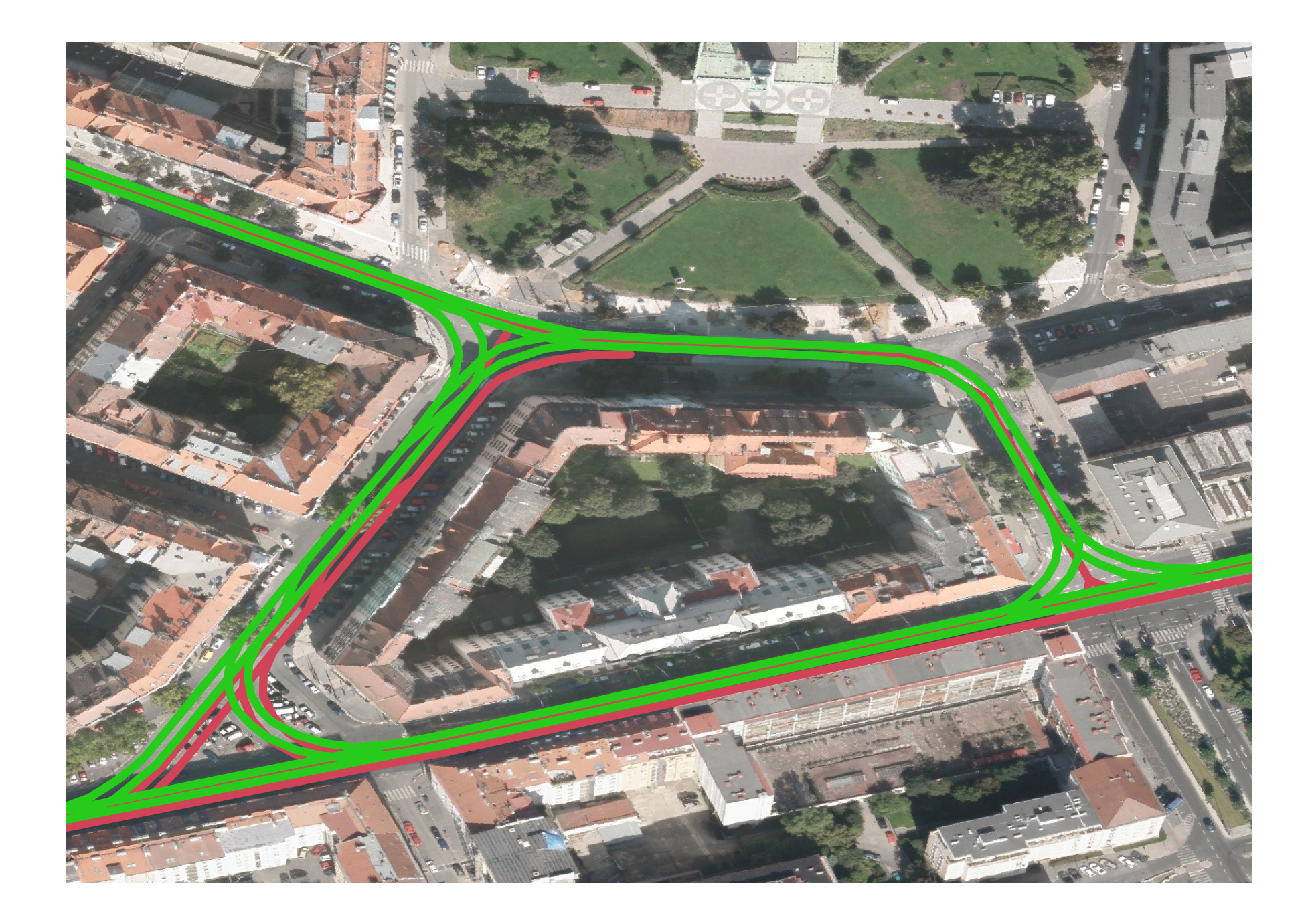

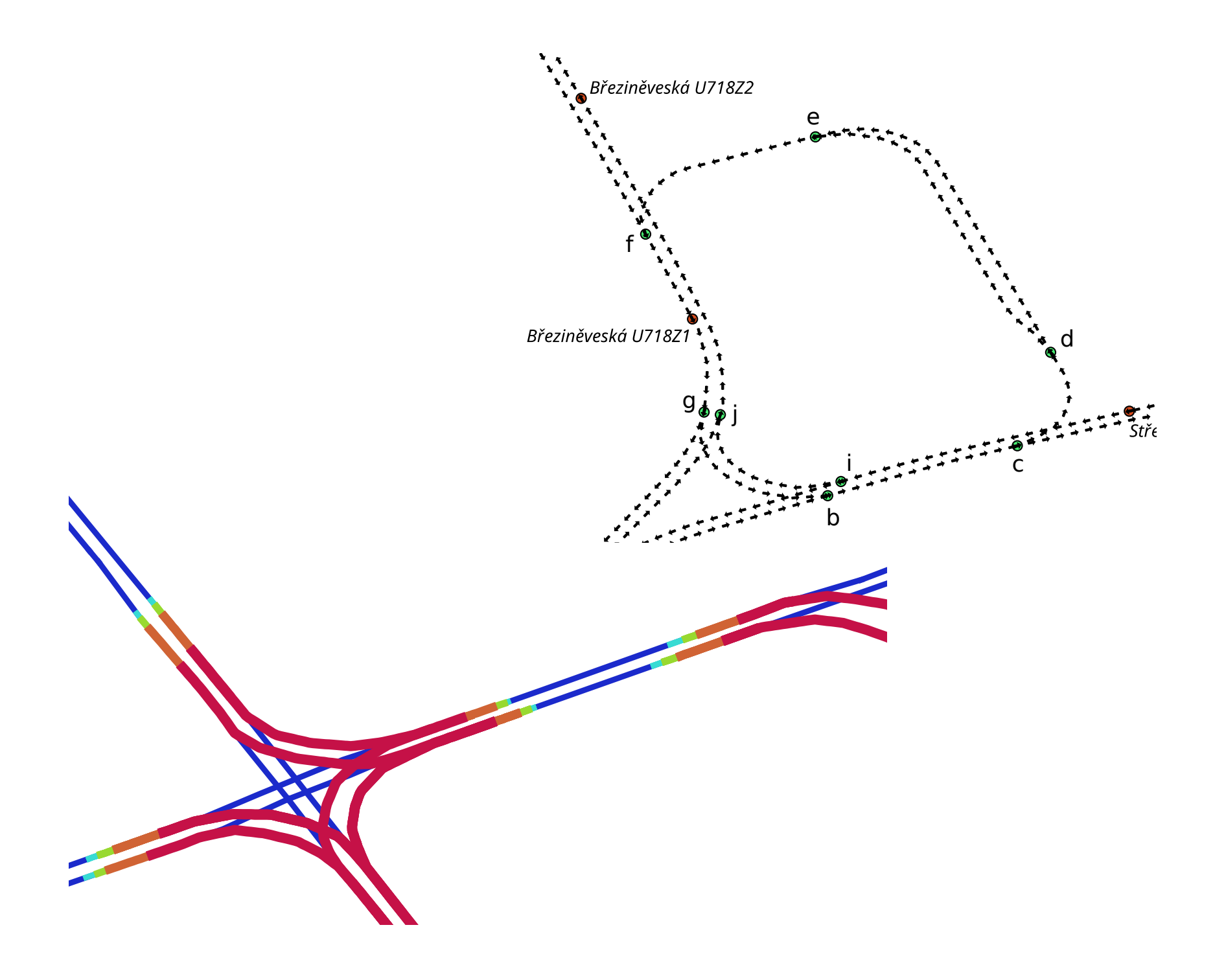

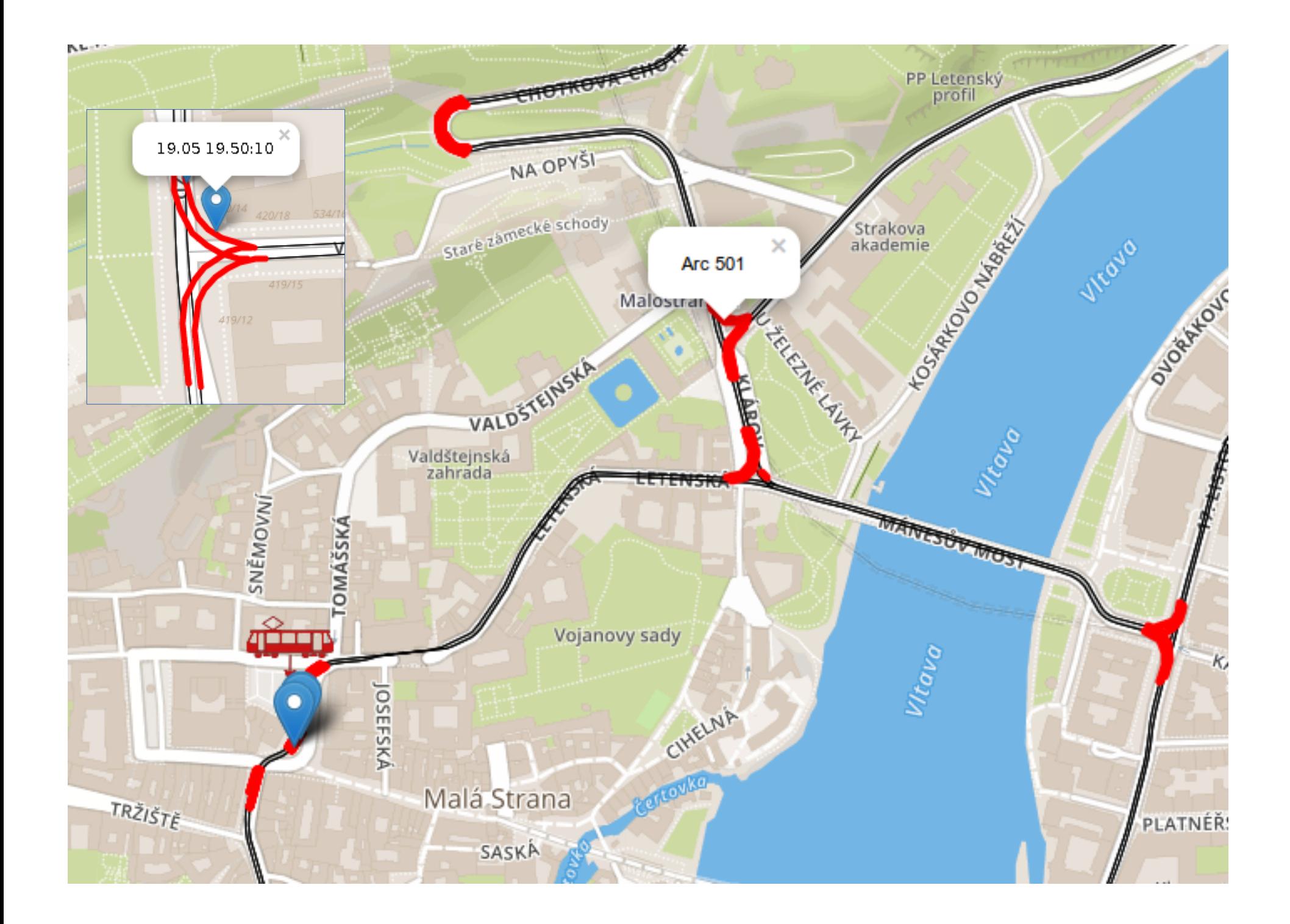

Jak pomoci OSM?